## **Dokumentation IP-VCA mit Alarmmanagement CGI-Befehle**

System Voraussetzungen: - IP-VCA mit Firmware ab V. 2.20, PC-Version 2.20

## **Einstellung der CGI-Befehle**

Zum Aufrufen von Funktionen (Preset, Speichern, etc.), die nur über CGI-Befehle angesprochen werden können, dient das neue Menü "CGI-Command":

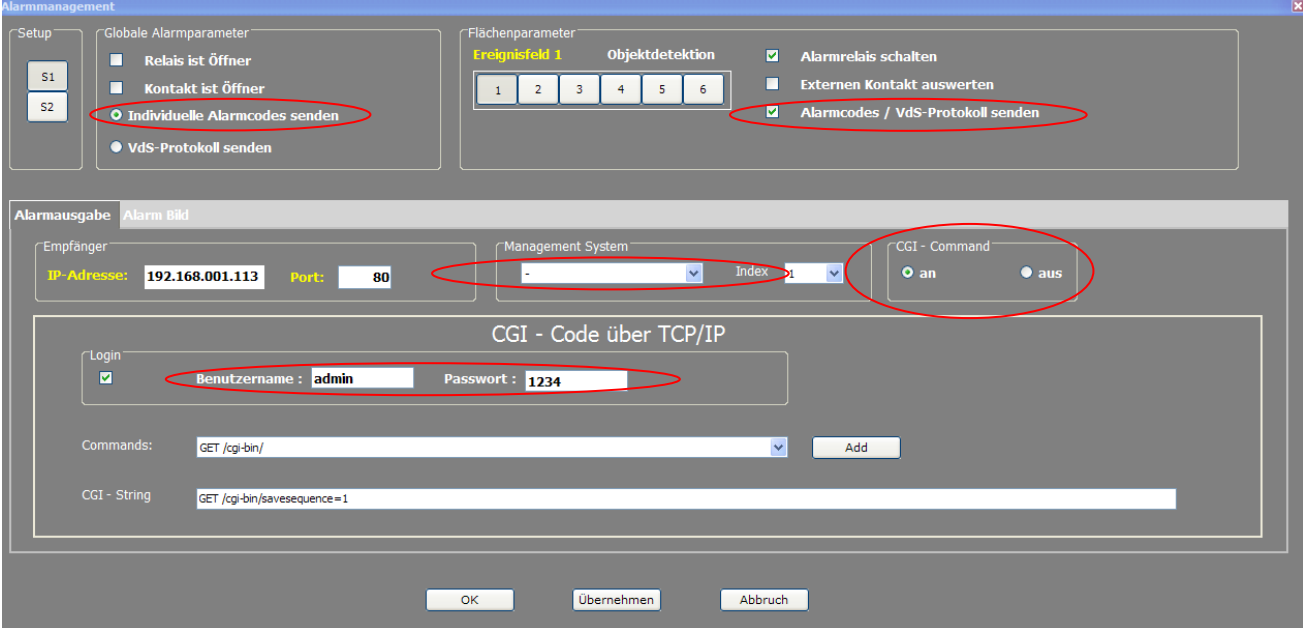

Zur Darstellung der Eingabemaske für CGI-Kommandos muss der Punkt "*Individuelle Alarmcodes senden*" aktiviert sein, unter *Management-System* darf kein Element aus der Liste gewählt sein, und der Punkt "CGI-Command" muss auf "An" stehen.

Für eine notwendige Login-Prozedur (Basic Autorisation) können Benutzername und Passwort eingegeben werden.

Aus einer Liste können bereits vorformulierte GCI-Befehle gewählt werden ("Commands"), und um eigene Befehlswerte und Parameter in der Zeile "CGI String" ergänzt werden. Diese CGI-Angaben können für jede Alarmfläche (und Setup 1 bzw. 2) individuell eingestellt werden. **Wichtig:** Ist die Eingabe fertig, dann vor dem Umschalten auf eine andere Alarmfläche mit "*Übernehmen*" die Eingaben intern sichern!!!

Weitere Hinweis: Möchte man die Liste der vorformulierten CGI-Befehle ergänzen bzw. ändern, so kann man dies direkt in der Datei "cgi.ini" durchführen. Nach Editieren und Speichern dieser Datei muss jedoch das IP-VCA-Programm neu gestartet werden, um die Angaben der neuen Liste zu übernehmen!